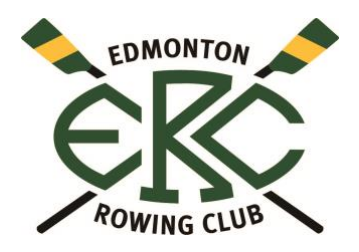

# **HOW TO REGISTER**

## **What is Rowing Canada Aviron (RCA) and the Alberta Rowing Association (ARA)?**

RCA is the governing body for the sport of rowing in Canada. The ARA is the provincial branch of RCA. These associations provide, among benefits, insurance coverage for participants engaged in rowing activities.

# **Why do I have to register with RCA and ARA?**

RCA and ARA require everyone who participates in a rowing program with a local member club, to register with them as well. You do this online through the RCA Web Registration System (WRS). The fees for RCA and ARA are included in the total cost of your membership. You only need to pay RCA and ARA fees once per year and they are valid from the date of purchase until March 31<sup>st</sup> of the following year.

## **How do I register for programs?**

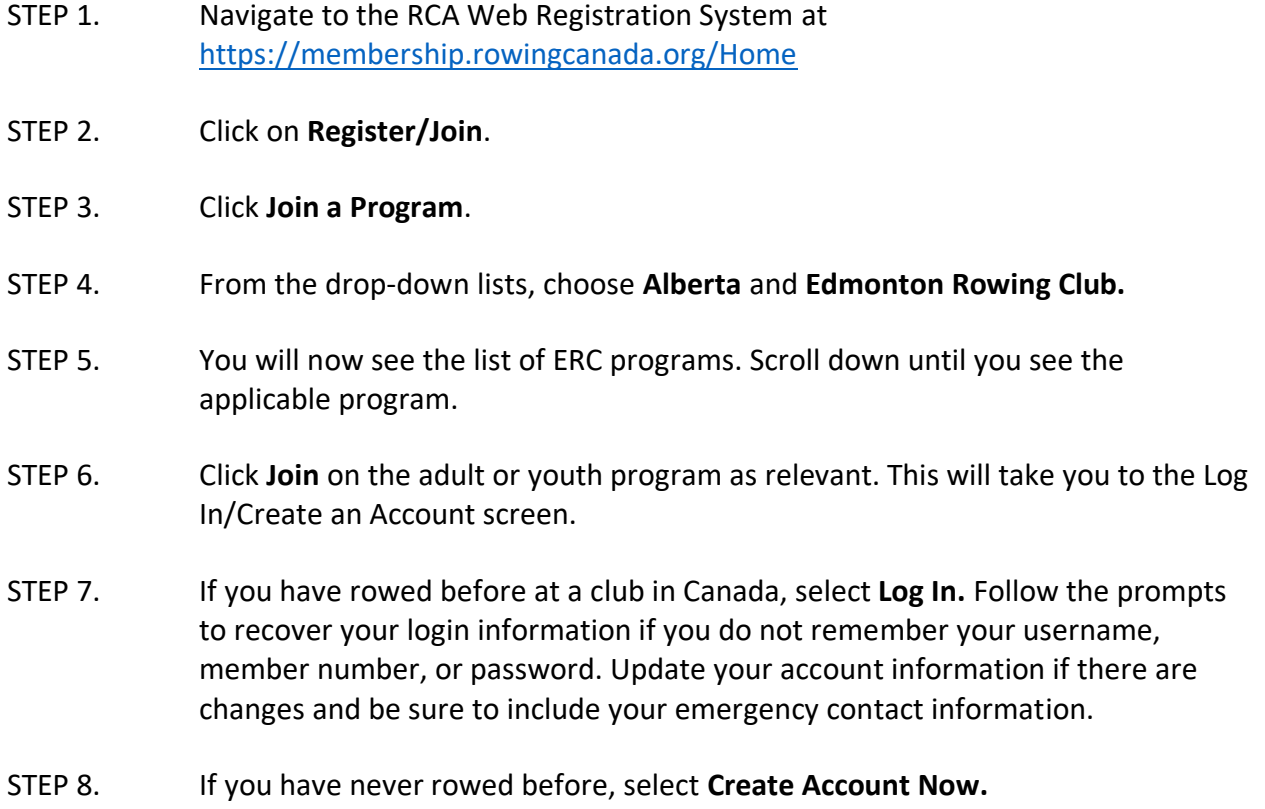

**Note for Parents/Guardians:** If you are registering a child or youth, you will need to create the account under their name. If you are registering more than one child or youth you will need to create separate accounts for each.

Follow the prompts to enter your personal information. When you enter your information, they system may find similar names and ask you to confirm that you do not already have a profile in the system. Based on your response, you will have the option to log in, update your profile, or create an account. When you create an account, the system will assign you a member number and prompt you to select a username and password. Make sure to include your emergency contact information in your account profile.

- STEP 9. Click the checkboxes to accept our liability waiver form and Code of Conduct.
- STEP 10. At the final step, you will be shown the charges and you can pay online by credit card.
- STEP 11. You will receive an email confirming your registration once it has been received and activated by our Membership Director.

#### **You're all done! Questions? Contact our Membership Director at**

**[membership@edmontonrowing.ca](mailto:membership@edmontonrowing.ca) if you need help navigating the Web Registration System.**